# **Java**

**Summer 2008**Instructor: Dr. Masoud Yaghini

## **Outline**

- **•** Introduction
- **Printing Integers**
- **Printing Floating-Point Numbers**
- **Printing Strings and Characters**
- **Printing with Field Widths and Precisions**
- Using Flags in the printf Format String
- References

# **Introduction**

## **Introduction**

#### $\bullet$ Method printf

- Formats and outputs data to the standard output stream, System.out
- Class Formatter
	- Formats and outputs data to a specified destination
		- E.g., a string or a file output stream

## **Introduction**

- $\bullet$  printf
	- Precise output formatting
		- Conversion specifications: flags, field widths, precisions, etc.
	- Can perform
		- rounding
		- aligning columns
		- right/left justification
		- **•** inserting literal characters
		- exponential format
		- octal and hexadecimal format
		- fixed width and precision
		- date and time format
	- Java borrowed this feature from the C programming language

## **Introduction**

 The printf method has the formprintf( format-string, argument-list );

# **Format String**

- Describe the output format
- Consist of fixed text and format specifier
- Fixed text is output by printf just as it would be output by System.out methods print or println.

# **Argument List**

- contains the values that correspond to each format specifier in format-string.

## **Introduction**

# **Format specifier**

- Placeholder for a value
- Specify the type of data to output
- $-$  Begins with a percent sign  $%$  and is followed by a conversion character
	- E.g., %s, is a placeholder for a string value
	- %d, is a placeholder for an int value
- Optional formatting information
	- Argument index, flags, field width, precision
	- **Specified between % and conversion character**

# **Printing Integers**

## **Printing Integers**

- **•** Integer
	- Whole number (no decimal point): <sup>25</sup>, 0, -9
	- Positive, negative, or zero
	- Only minus sign prints by default (later we shall change this)

```
package chapter28;
 1
 \overline{2}// IntegerConversionTest.java
 3
   // Using the integral conversion characters.
 4
 5
    public class IntegerConversionTest
 6
 7
 8
      public static void main(String args[])
 9
10
        System.out.printf( "%d\ln", 26);
       System.out.printf( "%d\ln", +26);
11
        System.out.printf("\%d\ln", -26);
12
      | // end main
13
    | // end class IntegerConversionTest
14
```
 $\bullet$  Program output: **2626-26**

# **Printing Floating-Point Numbers**

## **Printing Floating-Point Numbers**

- Floating Point Numbers
	- Have a decimal point (33.5, 0.0 or -657.983)
- Conversion character:
	- **<sup>e</sup> or E**
		- Display a floating-point value in exponential notation.
		- 150.4582 is  $1.504582 \times 10^2$  in scientific
		- $\bullet$  150.4582 is 1.504582e+02 in exponential (e stands for exponent)
		- When conversion character  $E$  is used, the output is displayed in uppercase letters.
	- **<sup>f</sup>**
		- Display a floating-point value in decimal format.

## **Printing Floating-Point Numbers**

- Conversion character: (cont.)
	- **g or G**
		- Display a floating-point value in either the floating-point format f or the exponential format e based on the magnitude of the value.
		- If the magnitude is less than  $10^{-3}$ , or greater than or equal to 10<sup>7</sup>, the floating-point value is printed with  $e$  (or E).
		- Otherwise, the value is printed in format f.
		- When conversion character G is used, the output is displayed in unparaseal lattars displayed in uppercase letters.

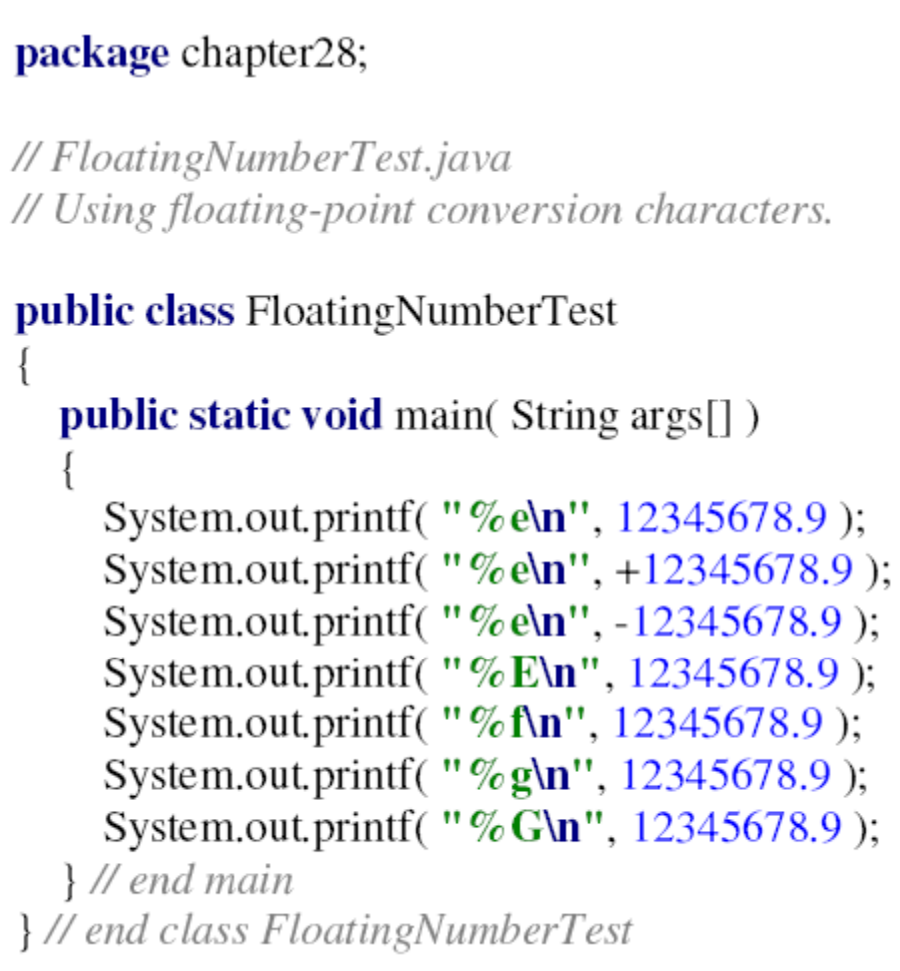

1  $\mathbf{2}$ 3

4

10

11 12

13

14

15

16 17 18

• Program output: 1.234568e+07 1.234568e+07 -1.234568e+07 1.234568E+07 12345678.9000001.23457e+071.23457E+07

# **Printing Strings and Characters**

## **Printing Strings and Characters**

- Conversion character:
	- <sup>c</sup> and <sup>C</sup>
		- Require char
		- C displays the output in uppercase letters
	- <sup>s</sup> and <sup>S</sup>
		- $\bullet$  String
		- Object
			- – $-$  Implicitly use object's  $\sf{toString}$  method
		- S displays the output in uppercase letters

## **Common Programming Error**

• Using %c to print a string causes an IllegalFormatConversionException—a string cannot be converted to a character.

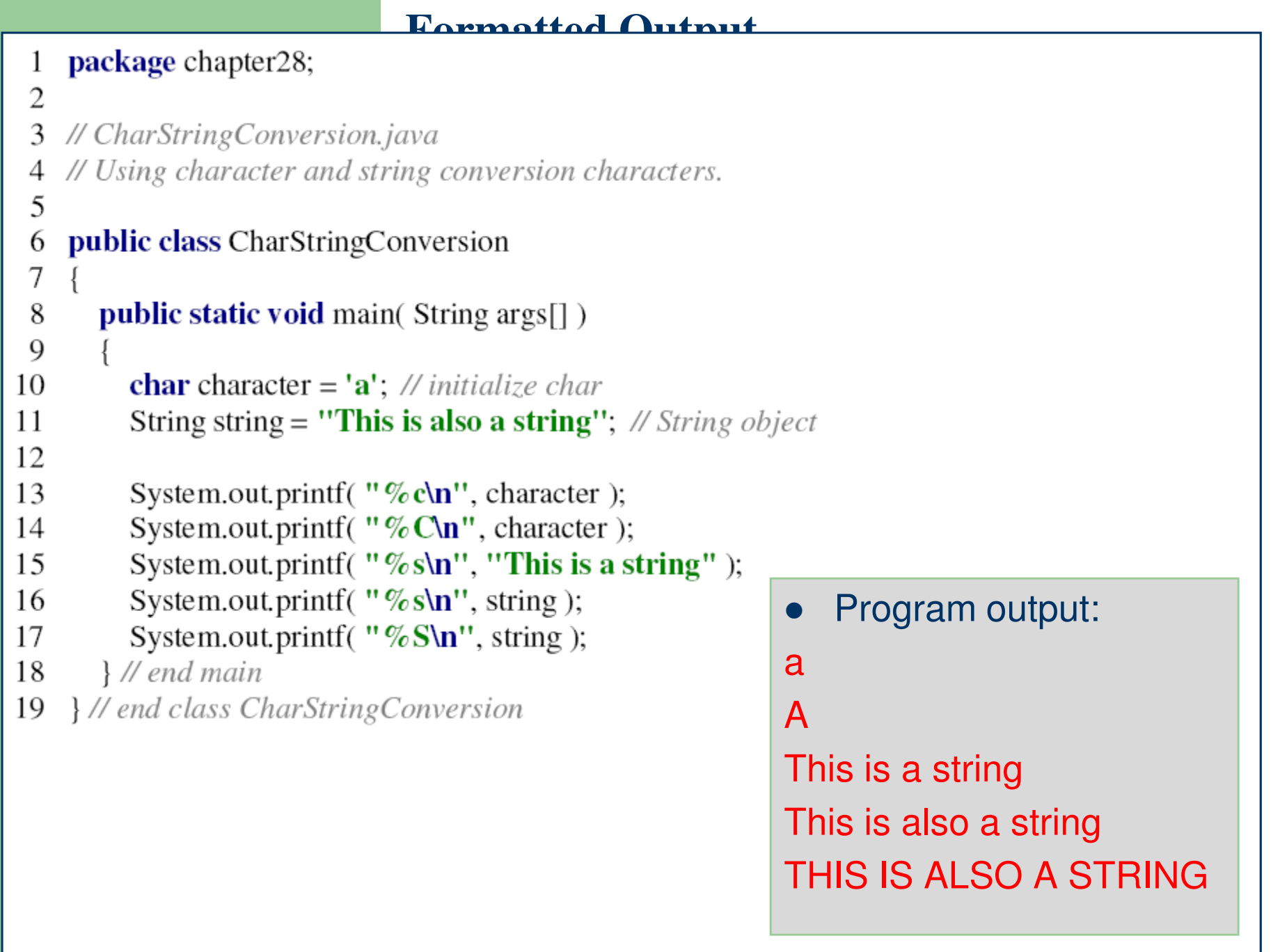

- Field width
	- Size of field in which data is printed
	- $\,$  If width larger than data, default right justified
		- If field width too small, increases to fit data
		- Minus sign uses one character position in field
	- Integer width inserted between % and conversion<br>specifier specifier
		- $\bullet$  E.g., %4d field width of 4
	- Can be used with all format specifiers except the line separator (%n)

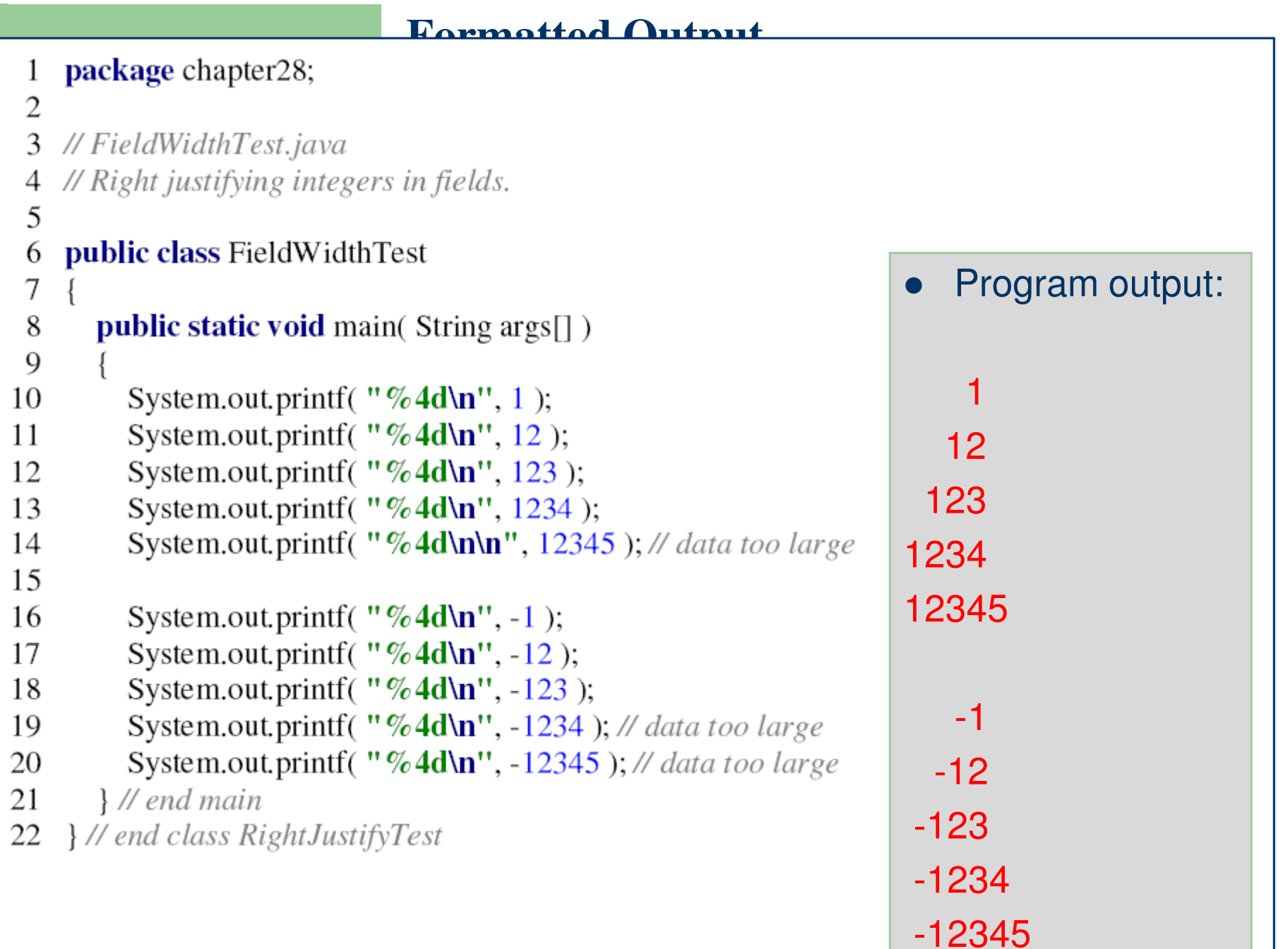

- **•** Precision
	- Meaning varies depending on data type
	- Floating point
		- $\bullet$  Number of digits to appear after decimal (e or E and f)
		- Maximum number of significant digits (g or G)
	- Strings
		- Maximum number of characters to be written from string
	- Format
		- Use a dot (**.**) then precision number after %
			- –e.g., %.3f

- Field width and precision
	- Can both be specified
		- %width.precision
			- %5.3f
	- Negative field width left justified
	- Positive field width right justified
	- $-$  Precision must be positive
		- Example:
			- –printf( "%9.3f", 123.456789 );

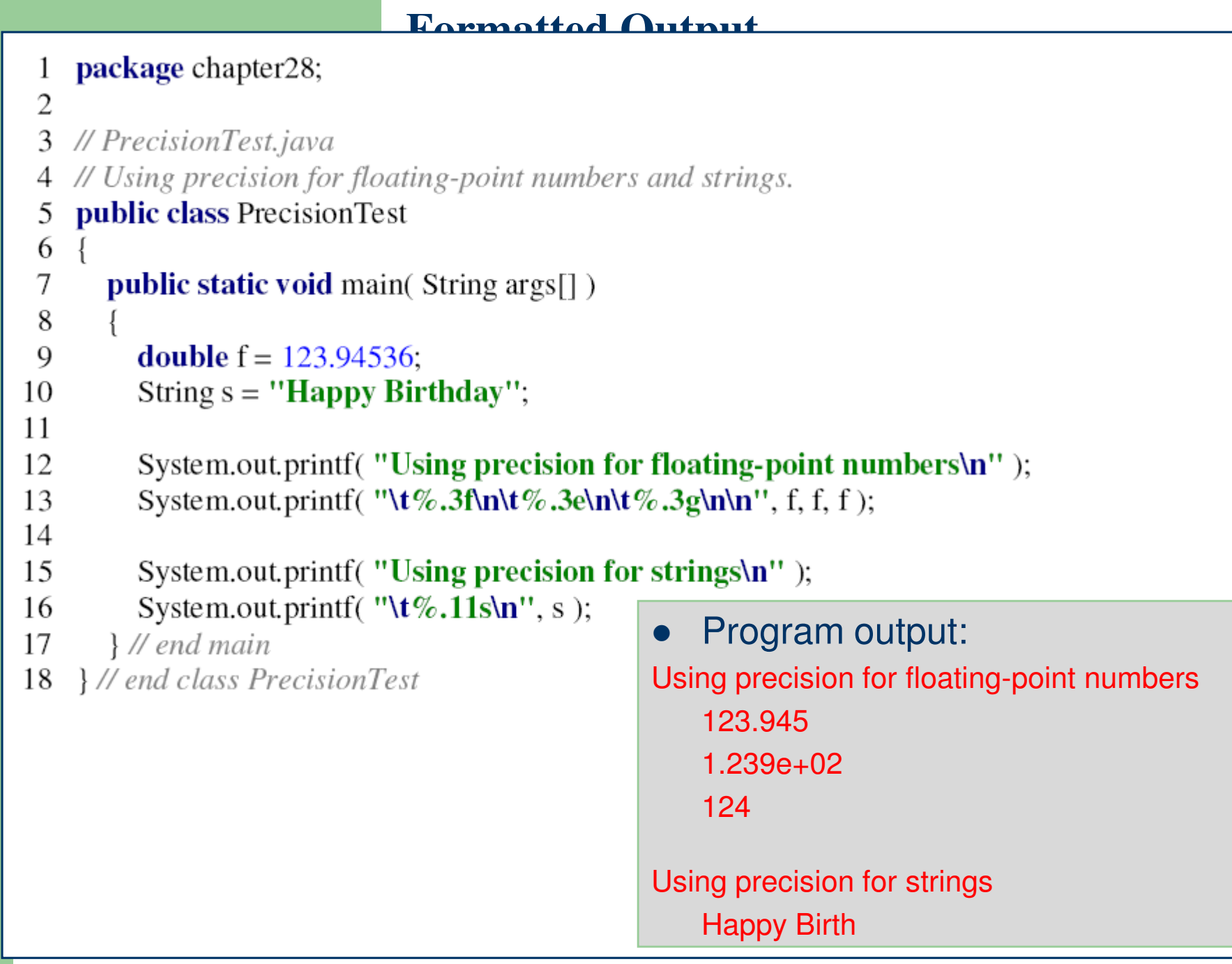

# **Using Flags in the printfFormat String**

# **Using Flags in the printf Format String**

- Flags
	- Supplement formatting capabilities
	- $-$  Place flag immediately to the right of percent sign
	- Several flags may be combined

## **Right justifying and left justifying values**

- (minus sign) Flag:
	- $-$  Left justify the output within the specified field.

5

7

9

// MinusFlagTest.java 3 // Right justifying and left justifying values 4

#### public class MinusFlagTest 6

package chapter28;

```
public static void main(String args[])
8
```

```
System.out.println( "Columns:" );
10
```

```
11
       System.out.println("0123456789012345678901234567890123456789");
```

```
System.out.printf("%10s%10d%10c%10f\n", "hello", 7, 'a', 1.23);
12
```

```
13
        System.out.printf("%-10s%-10d%-10c%-10f\n", "hello", 7, 'a', 1.23);
```

```
14
       \} // end main
```
| // end class MinusFlagTest 15

```
\bullet Program output:
Columns:0123456789012345678901234567890123456789hello 7 a 1.230000
hello 7 a 1.230000
```
**Printing numbers with and without the + flag**

- <sup>+</sup> (plus sign) Flag:
	- Display a plus sign preceding positive values and a minus sign preceding negative values.

```
package chapter28;
 1
 2
 3
   // PlusFlagTest.java
   \mathcal U Printing numbers with and without the + flag.
 4
 5
    public class PlusFlagTest
 6
 7
      public static void main(String args[])
 8
 9
10
         System.out.printf( "%d\t%d\n", 786, -786);
         System.out.printf( "%+d\t%+d\n", 786, -786);
11
```

```
} // end main
12
```

```
13
   Y end class PlusFlagTest
```

```
\bullet• Program output:<br>786 -786
        786 -786
+786 -786
```
## **Using the space flag**

- space Flag:
	- Print a space before a positive value not printed with the  $+$  flag.

```
package chapter28;
 1
 \overline{2}// SpaceFlagTest.java
 3
    // Printing a space before non-negative values.
 4
 5
    public class SpaceFlagTest
 6
 7
 8
      public static void main(String args[])
 9
         System.out.printf( "% d\n% d\n", 547, -547);
10
       } // end main
11
    } // end class SpaceFlagTest
12
```
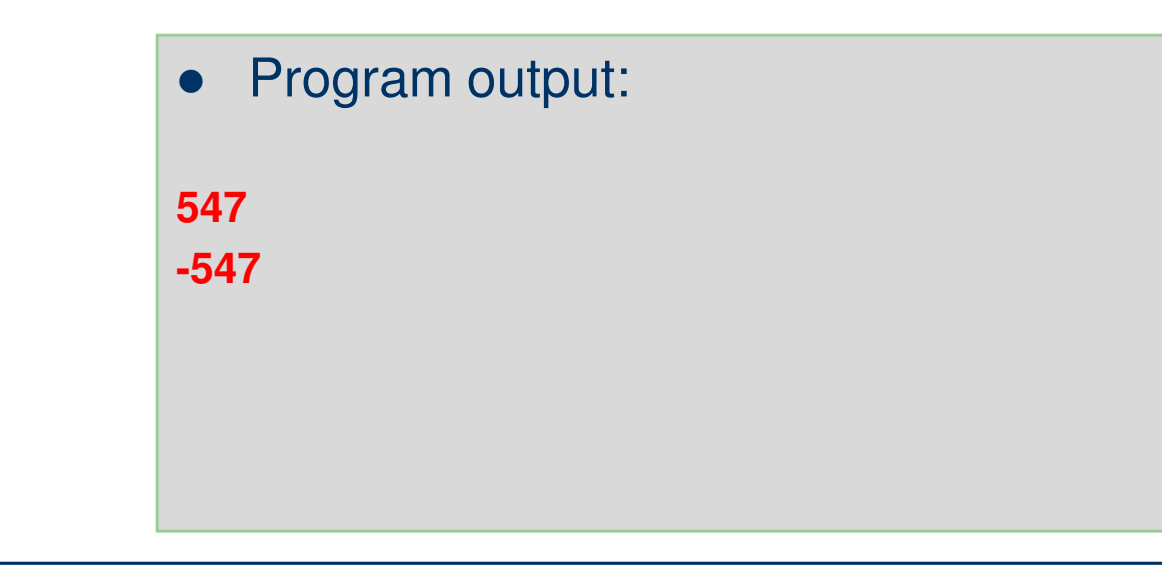

# **Printing with the 0 (zero) flag**

- 0 (zero) Flag:
	- $-$  Filling a field with leading zeros.

```
package chapter28;
 1
 \overline{2}3
   // ZeroFlagTest.java
   // Printing with the 0 (zero) flag fills in leading zeros.
 4
 5
    public class ZeroFlagTest
 6
 7
      public static void main(String args[])
 8
 9
10
         System.out.printf( "%+09d\ln", 452);
         System.out.printf("%09d\n", 452);
11
         System.out.printf( "% 9d\n", 452);
12
13
       | // end main
    } // end class ZeroFlagTest
14
15
                                              Program output:
                                         \bullet
```
+00000452 000000452452

## **Using the comma (,) flag**

- , (comma) Flag:
	- Use the locale-specific thousands separator (i.e., ',' for U.S. locale) to display decimal and floating-point numbers.

// CommaFlagTest.java // Using the comma (,) flag to display numbers with thousands separator. 5 public class CommaFlagTest 6 7 public static void main(String args[]) 8 9 System.out.printf( "%,d\n", 58625); 10 System.out.printf("%,.2f\n", 58625.21); 11

```
System.out.printf( "%,.2f", 12345678.9);
12
```
 $\}$  // end main 13

```
14 } // end class CommaFlagTest
```
package chapter28;

 $\bullet$ Program output:

58,62558,625.2112,345,678.90

## **Using the ( flag**

● (Flags:

– Enclose negative numbers in parentheses.

```
package chapter28;
 1
 \overline{2}// ParenthesesFlagTest.java
 3
   // Using the (flag to place parentheses around negative numbers.
 4
 5
    public class ParenthesesFlagTest
 6
 7
 8
      public static void main(String args[])
 9
         System.out.printf( "%(d\n", 50);
10
         System.out.printf( "%(d\n", -50);
11
         System.out.printf( "%(.1e\n", -50.0);
12
      } // end main
13
```
14 } // end class parenthesesFlagTest

```
\bullet Program output:
50(50)(5.0e+01)
```
# **References**

## **References**

 H. M. Deitel and P. J. Deitel, **Java™ How to Program**, Sixth Edition, Prentice Hall, 2005. (Chapter 28)

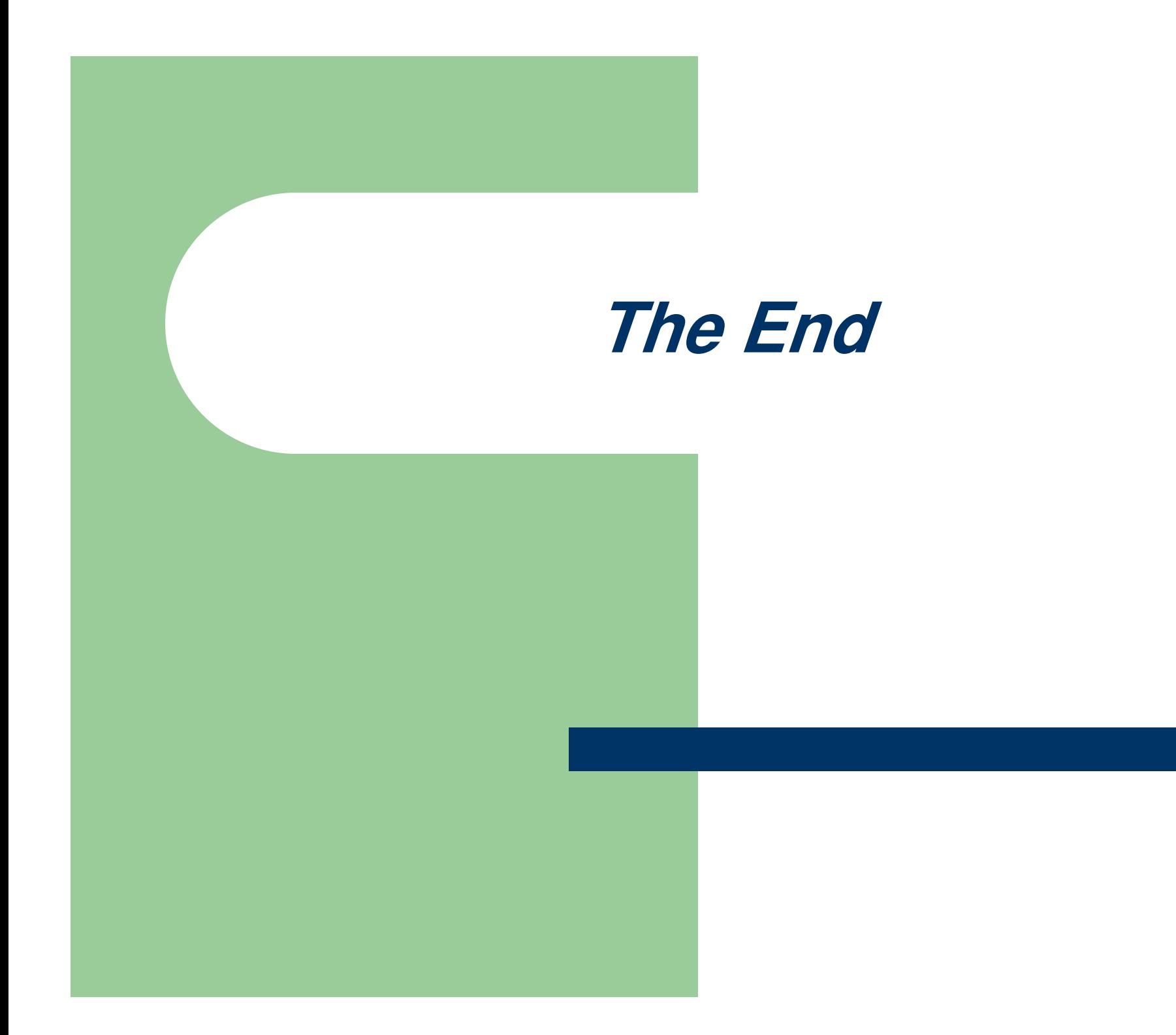